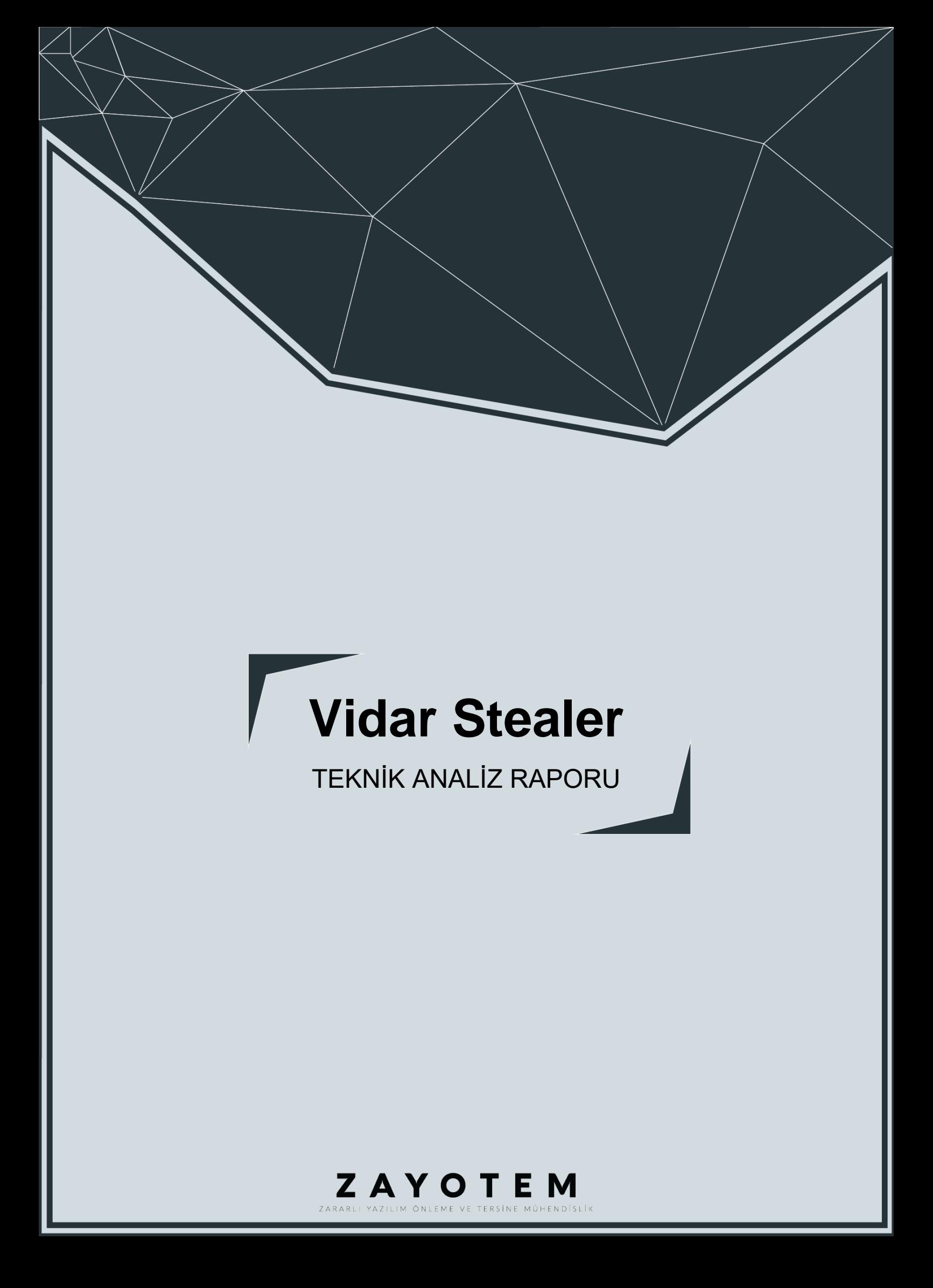

# <span id="page-1-0"></span>İçindekiler

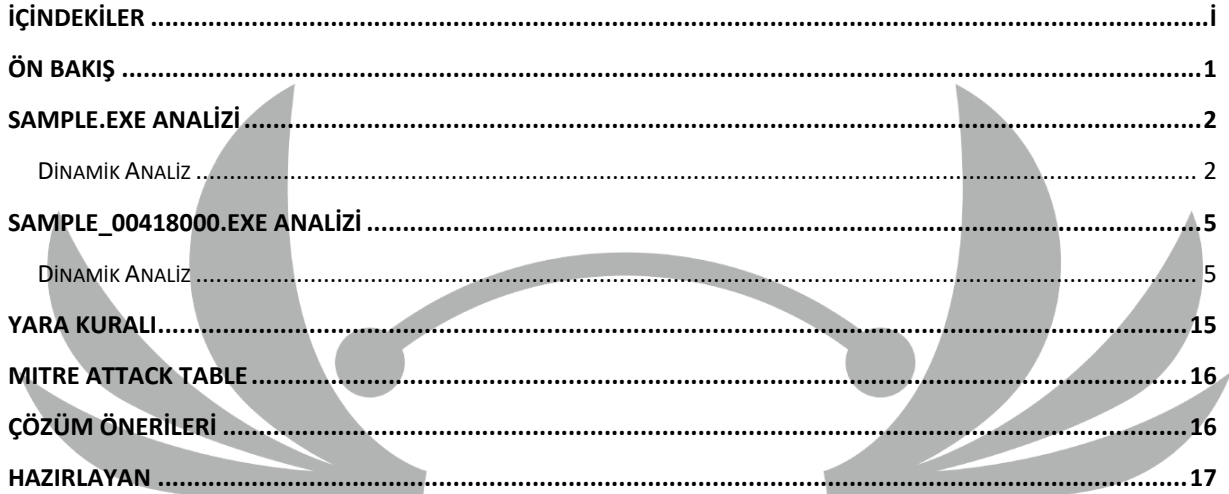

# <span id="page-2-0"></span>**Ön Bakış**

Vidar ailesinden olan zararlı karşımıza EXE uzantılı olarak çıkmaktadır. Bu zararlı yazılım bulaşmış olduğu bilgisayarlarda kişisel bilgi, kripto cüzdanı verilerini ve tarayıcılardaki cookie bilgilerine ulaşmaktadır. İlk olarak 2018'in sonlarında keşfedildi ve o zamandan beri düzenli olarak güncellendi ve geliştirildi. Zararlı e-posta yolu ile gönderilen kötü amaçlı bağlantılar veya ekler, indirilmiş sahte dosyalar veya uygulamalar, kötü amaçlı reklamlar ve sosyal mühendislik saldırılarıyla yayılabilir.

## <span id="page-3-0"></span>**Sample.exe Analizi**

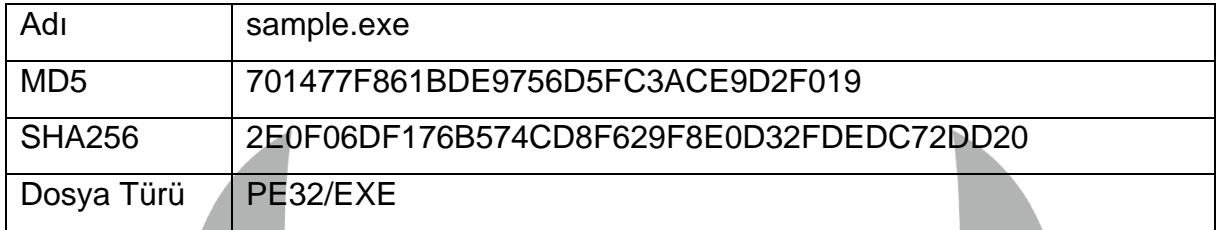

Zararlının MD5, SHA-1 ve SHA-256 bilgileri tabloda yer almaktadır. Orijinal ismi 48aa1381548b2590a3ae1d740852fdefdf51c46666ee2d86e50aeae66afbda60.exe fakat analiz ederken kolaylık olması açısından sample.exe olarak adlandırılmıştır.

#### <span id="page-3-1"></span>**Dinamik Analiz**

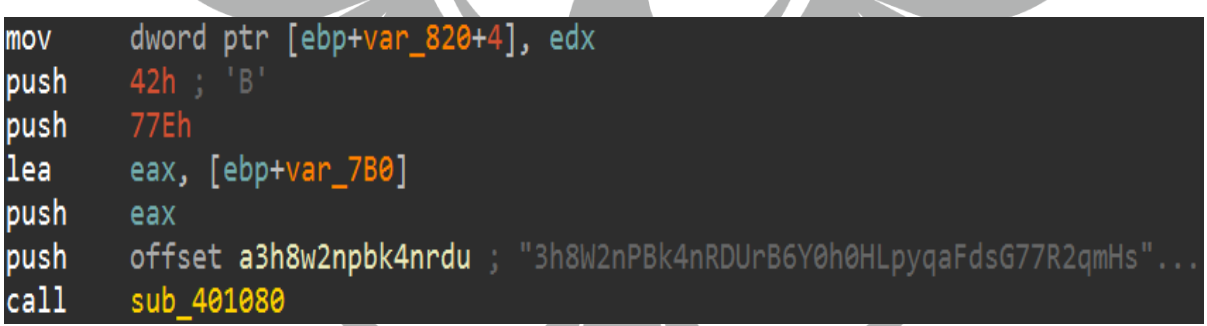

#### *Şekil 1. Zararlının kullandığı string*

Zararlı incelendiğinde **3h8W2nOBk4nRDUrB6Y0HLpyqaFdsG77R2qmHs** isimli string dikkat çekmektedir. Çağrıldığı fonksiyon incelendiğinde, memory'de atlama işlemleri yapan zararsız bir Shellcode olduğu görülmektedir. Bu stringin kafa karıştırmak amacıyla koyulduğu anlaşılmaktadır.

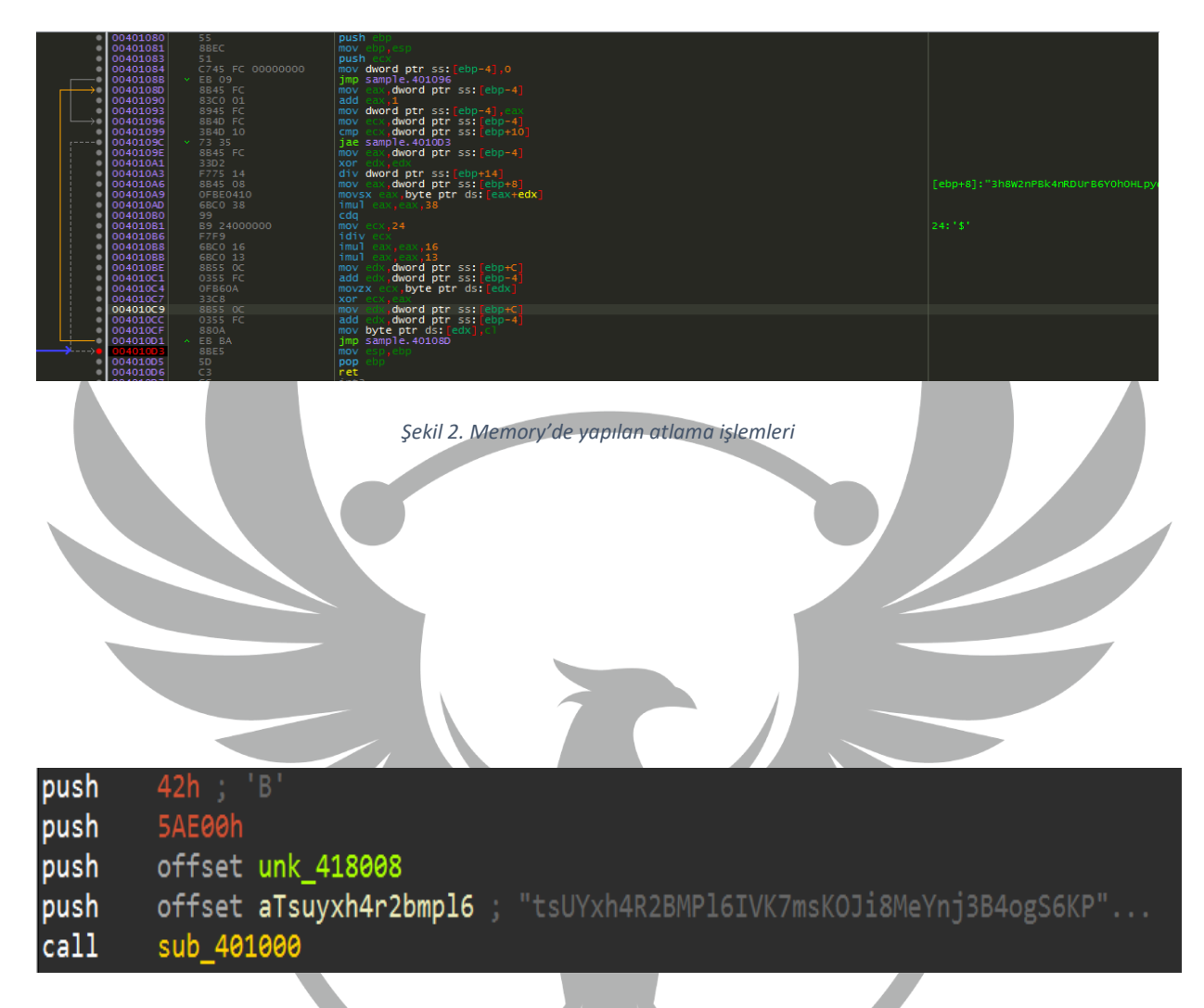

*Şekil 3. Zararlının kullandığı string*

Zararlı incelendiğinde, dikkat çeken

**tsUYxh4R2BMPl6IVK7msKOJi8MeYnj3B4ogS6KP** isimli diğer string görülmektedir. Bu string **sub\_401000** isimli fonksiyona atanmaktadır.

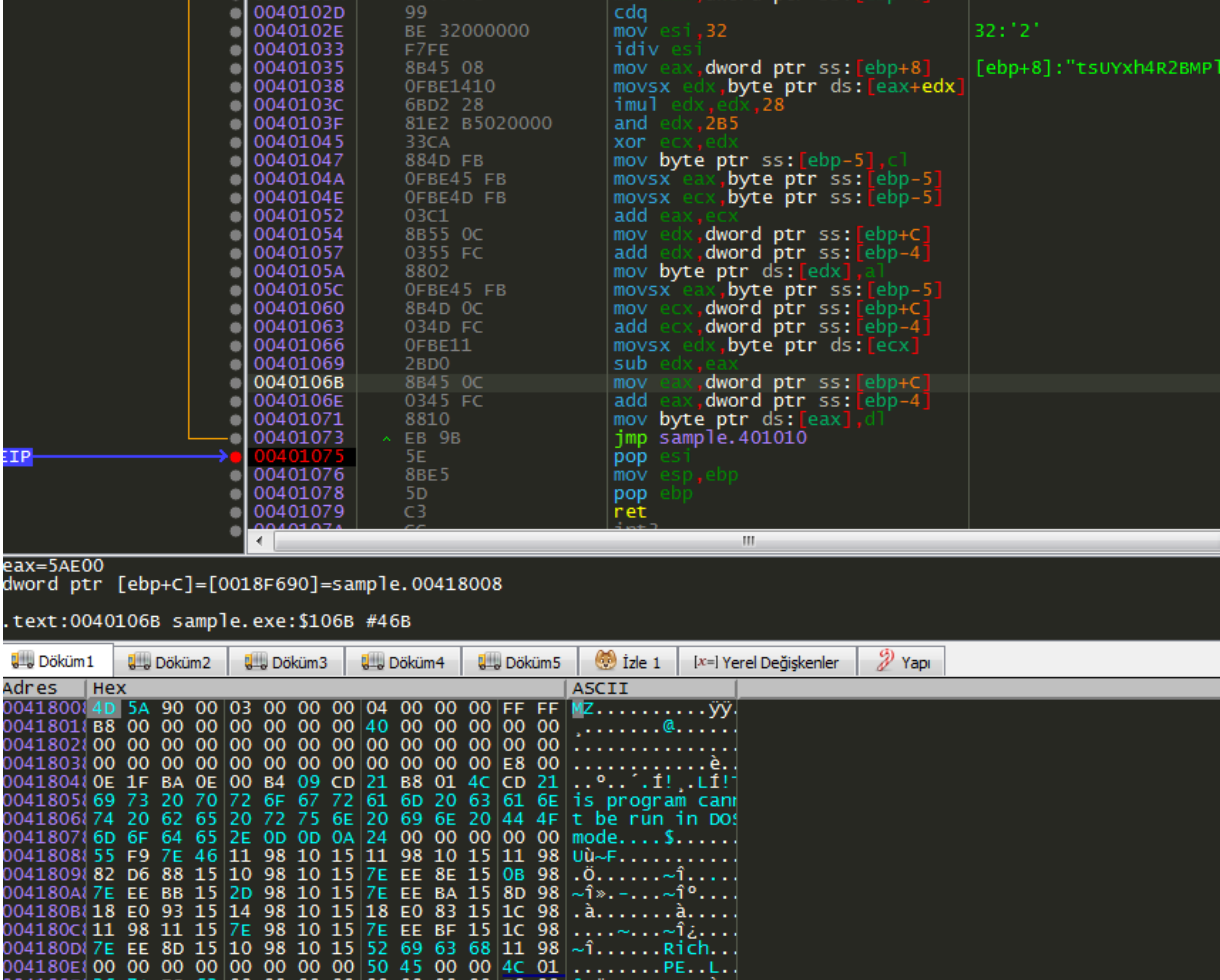

#### *Şekil 4. Enjekte edilen PE dosyası*

04180 ( $\frac{180 \times 26}{18100}$  ( $\frac{180}{1800}$  ( $\frac{180}{1800}$  ( $\frac{180}{1800}$  ( $\frac{180}{1800}$  ( $\frac{180}{1800}$  ( $\frac{180}{1800}$  ( $\frac{180}{1800}$  ( $\frac{180}{1800}$  ( $\frac{180}{1800}$  ( $\frac{180}{1800}$  ( $\frac{180}{1800}$  ( $\frac{180}{1800}$  (

**sub\_401000** fonksiyonuna girilip incelendiğinde, pop esi talimatıyla sample.exe'nin içine bir **PE** dosyası enjekte edildiği anlaşılmaktadır. Döküm, hafıza haritasında takip edilip daha sonra SAMPLE\_00418000.EXE olarak kaydedildi. Kaydedilen .exe dosyası statik ve dinamik olarak incelenmiştir.

#### <span id="page-6-0"></span>**SAMPLE\_00418000.EXE Analizi**

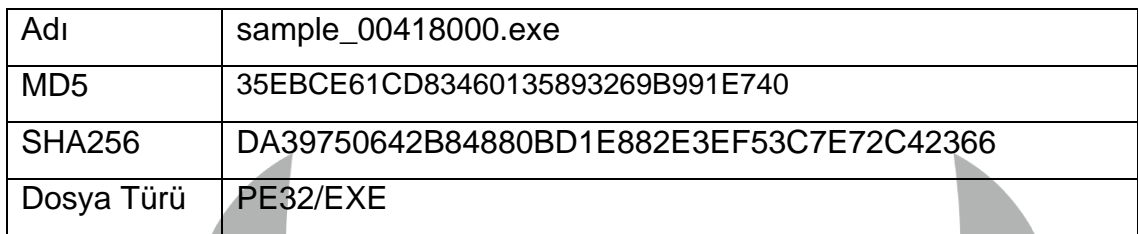

Droplanan .exe dosyasının MD5 ve SHA-256 bilgileri tabloda yer almaktadır. Analiz ederken kolaylık olması açısından sample\_00418000.exe olarak adlandırılmıştır.

#### <span id="page-6-1"></span>**Dinamik Analiz**

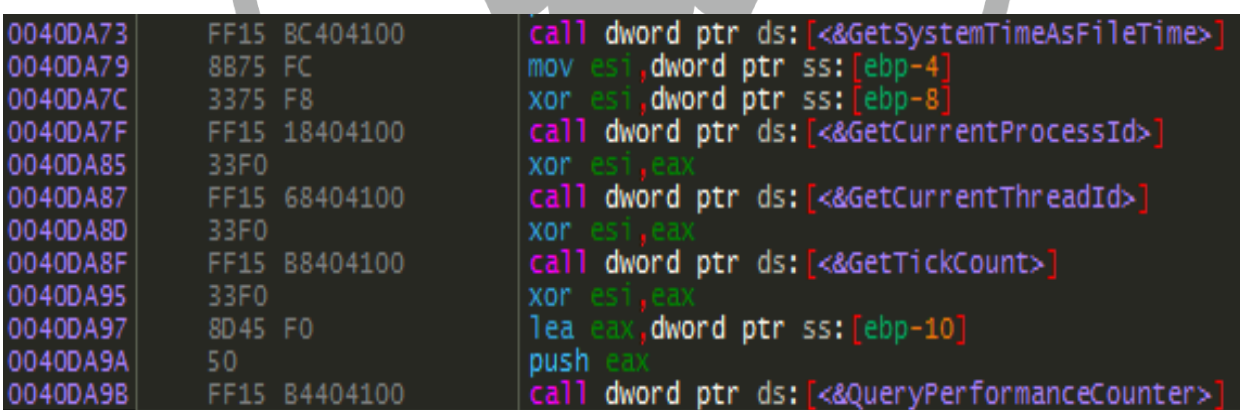

*Şekil 5. Zararlının kullandığı API'ler*

Zararlının ilk aşamada sistem hakkında genel bilgiler topladığı görülmektedir. Kullandığı API'ler aşağıdaki tabloda verilmiştir.

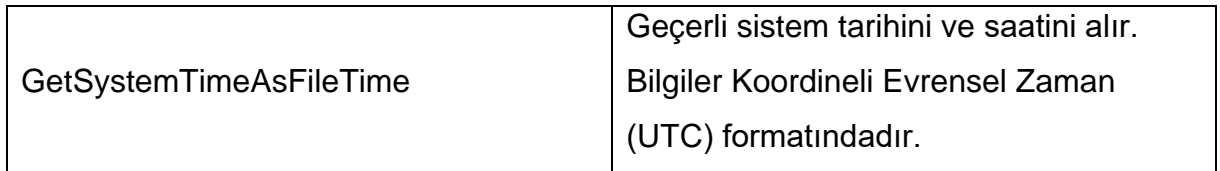

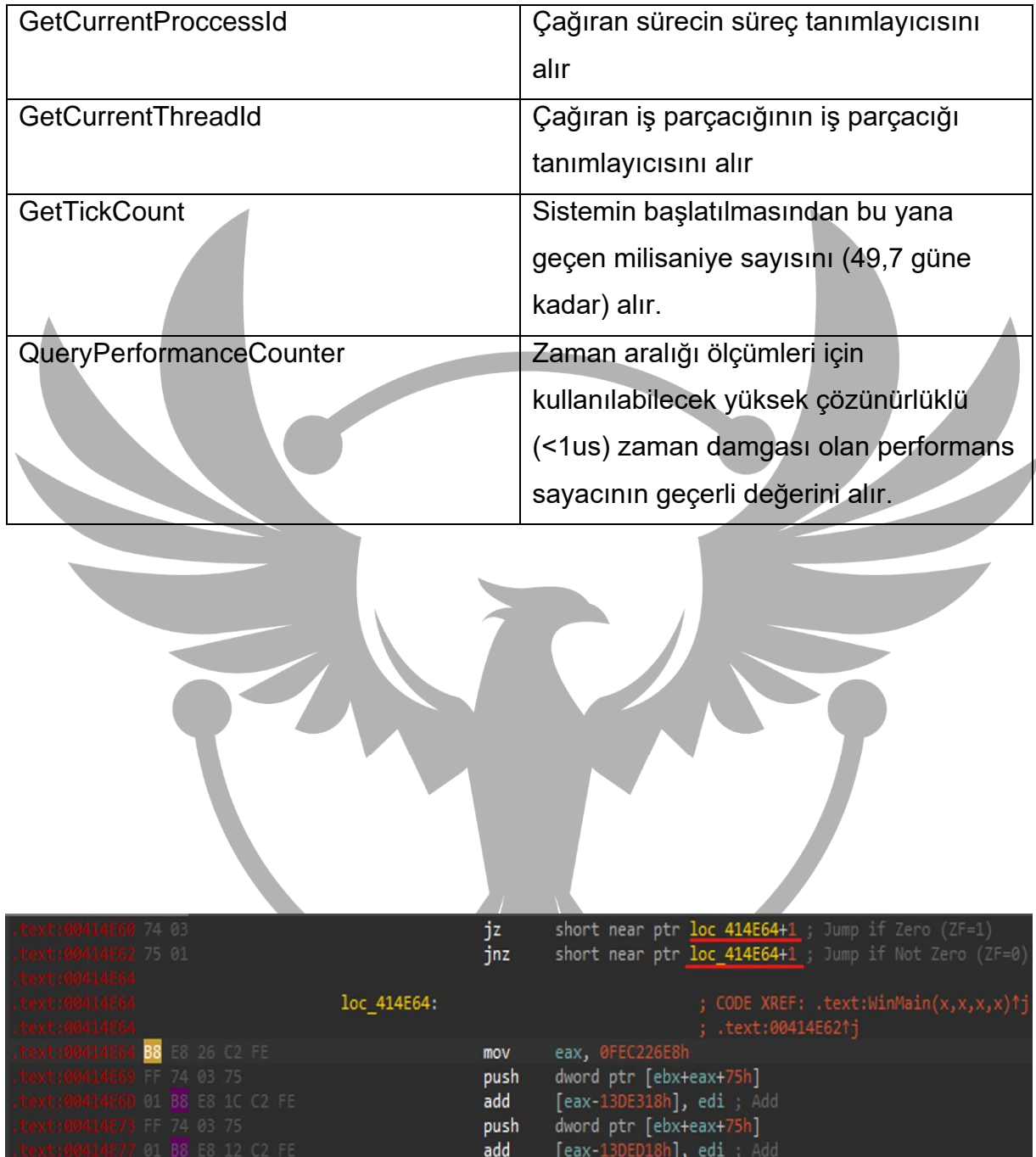

#### *Şekil 6. Impossible Disassembly Tekniği*

Droplanan .exe dosyası Disassembler programında incelendiğinde, Impossible Disassembly tekniği kullanıldığı anlaşılmaktadır. Bu teknik tersine mühendislik işlemini zorlaştırmayı amaçlayan bir Anti-Disassembly tekniğidir. Şekilde görüldüğü gibi koşullu atlama yönergesine veri baytı eklenmiştir. Bu veri baytları, disassembly algoritmasının atlama yönergesinden sonra gerçek yönergeyi disassembly etmesini engellemek için tasarlanmıştır. Şekilde görülen B8 opcode'u atlandığı için hiç kullanılmamaktadır.

Disassambler bu kısımları anlamlandıramadığı için yanlış yorumlama yapmaktadır. Bu teknik genellikle kötü amaçlı yazılımlarda ve diğer güvenli olmayan yazılımlarda kullanılmaktadır.

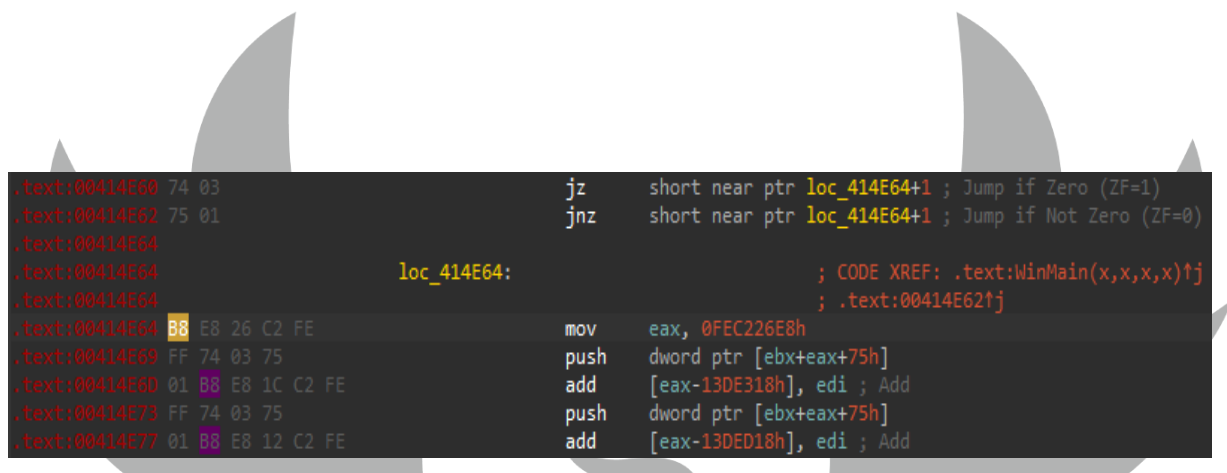

*Şekil 7. Impossible Disassembly tekniği çözümlenmeden önce*

Şekilde görülen B8 opcode'unu 90 ile değiştirerek yani NOP ile doldurarak, impossible disassembly tekniğinin çözümlemesini yapıyoruz.

| E60 74 03<br>ext:00414E62 75 01<br>ext:00414E64 90 | WinMain@16:<br>jz<br>jnz<br>nop | ; int stdcall WinMain(HINSTANCE hInstance, HINSTANCE hPrevInstance, LPSTR lpCmdLine, int nShowCmd)<br>; CODE XREF: tmainCRTStartup+115↓p<br>short loc 414E65 ; Jump if Zero $(ZF=1)$<br>short loc 414E65 Jump if Not Zero (ZF=0)<br>; No Operation |
|----------------------------------------------------|---------------------------------|----------------------------------------------------------------------------------------------------|
|                                                    | loc 414E65:                     | ; CODE XREF: .text:WinMain(x,x,x,x) *)<br>; .text:00414E621j                                                                                                    |
| ext:00414E65 E8 26 C2 FE FF                        | call                            | ; Call Procedure<br>sub 401090                                                                                                    |
| .text:00414E6A 74 03                               | jz                              | short near ptr unk 414E6F ; Jump if Zero (ZF=1)                                                                                                    |
| 0414E6C 75 01                                      | jnz                             | short near ptr unk 414E6F ; Jump if Not Zero (ZF=0)                                                                                                    |
| ext:00414E6E 90                                    | nop                             | ; No Operation                                                                                                    |

*Şekil 8. Impossible Disassembly tekniği çözümlendikten sonra*

Böylelikle zararlı Disassembler'a takılmadan analiz edilebilir hale gelmektedir.

Impossible Disassembly tekniği kullanan zararlı yazılımlardan korunmak için:

- Güvenilir kaynaklardan yazılım indirin.
- Yazılımı güncel tutun.
- Bir antivirüs programı kullanın.
- Bilgisayarınızın yazılımını tersine mühendislik için tasarlanmış özel araçlarla analiz edin.

| 00E423D5 | 50               | push                               |                                     |
|----------|------------------|------------------------------------|-------------------------------------|
| 00E423D6 | E8 30B80100      | call dropped.E5DC0B                |                                     |
| 00E423DB | 83C4 04          | add                                |                                     |
| 00E423DE | 8975 20          | dword ptr ss: [ebp+20], esi<br>mov |                                     |
| 00E423E1 | 895D 1C          | dword ptr ss: [ebp+1C], ebx<br>mov |                                     |
| 00E423E4 | 885D OC          | mov byte ptr ss: [ebp+C], k        |                                     |
| 00E423E7 | 397D 3C          | cmp dword ptr ss: [ebp+3C], edi    |                                     |
| 00E423EA | $\times$ 72 OC   | ib dropped.E423F8                  |                                     |
| 00E423EC | 8B4D 28          | dword ptr ss: [ebp+28]<br>mov      | [ebp+28]:"https://t.me/dionysus_tg' |
| 00E423EF | 51               | push                               |                                     |
| 00E423F0 | E8 16B80100      | call dropped.E5DC0B                | tq                                  |
| 00E423F5 | 83C4 04          | add                                |                                     |
| 00E423F8 | 8B4D F4          | dword ptr ss: [ebp-C]<br>mov       |                                     |
| 00E423FB | 64:890D 00000000 | dword ptr $fs:[0],$ ecx<br>mov     |                                     |
| 00E42402 | 59               | pop                                |                                     |
| 00E42403 | 5F               | pop<br>edi                         |                                     |
| 00E42404 | 5E               | pop                                | esi: "ERROR"                        |
|          |                  |                                    |                                     |

*Şekil 9. Telegram botu URL adresi*

Drop edilen .exe dosyası içerisinde C&C server için kullanılan telegram botunun URL adresi bulunmaktadır.

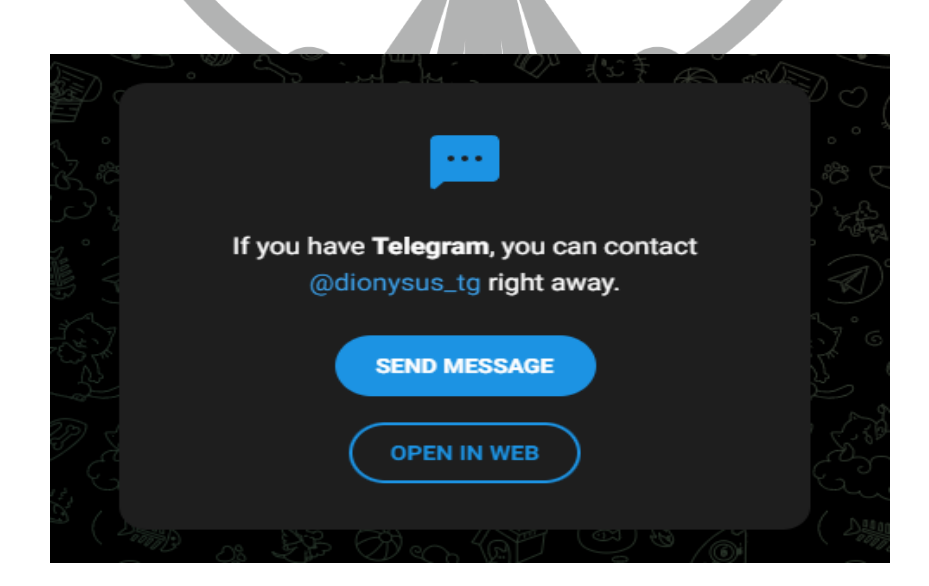

*Şekil 10. Telegram botu*

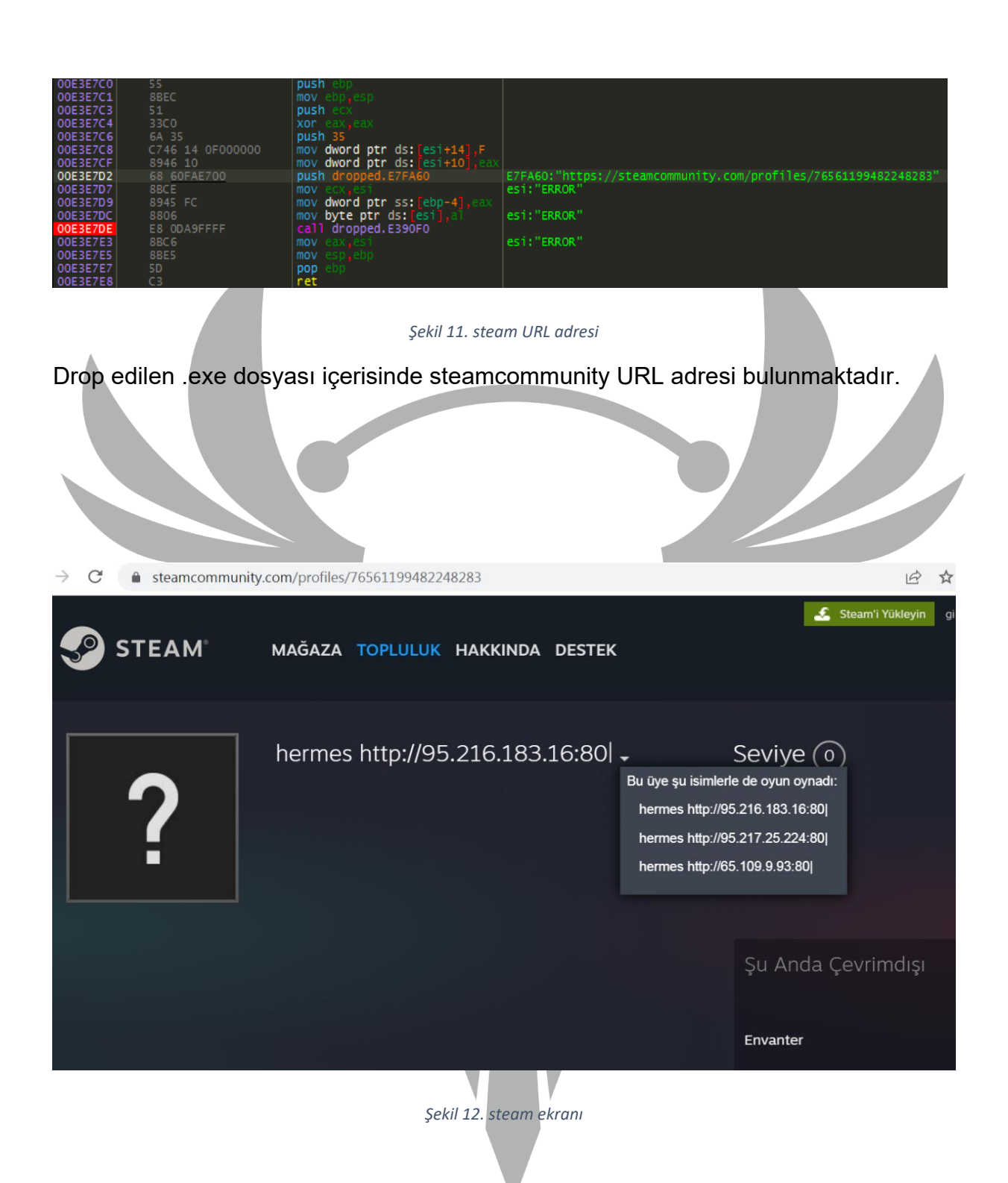

Zararlı, steamcommunity URL adresini kullanarak **hermes http[:]//95[.]216[.]183[.]16[:]80, hermes http[:]//95[.]217[.]25[.]224[:]80, hermes http[:]//65[.]109[.]9[.]93[:]80** adreslerine HTTP GET isteği atmaktadır. Zararlı bu istek ile sunucudan **hera.zip** isimli bir dosya çekmeye çalışmaktadır.

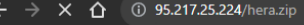

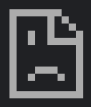

### Bu siteye ulaşılamıyor

95.217.25.224 ana makinesinin yanıt vermesi çok uzun sürdü.

Aşağıdakileri deneyin:

- · Bağlantınızı kontrol etme
- · Proxy'yi ve güvenlik duvarını kontrol etme
- · Windows Ağ Teşhislerini Çalıştırma

ERR\_CONNECTION\_TIMED\_OUT

*Şekil 13. hera.zip'in çekileceği web server*

**hera.zip** isimli dosyanın çekileceği sunucunun kapalı durumda olduğu görülmektedir.

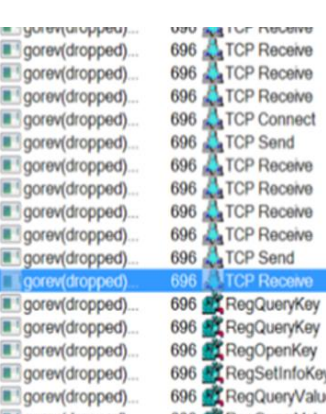

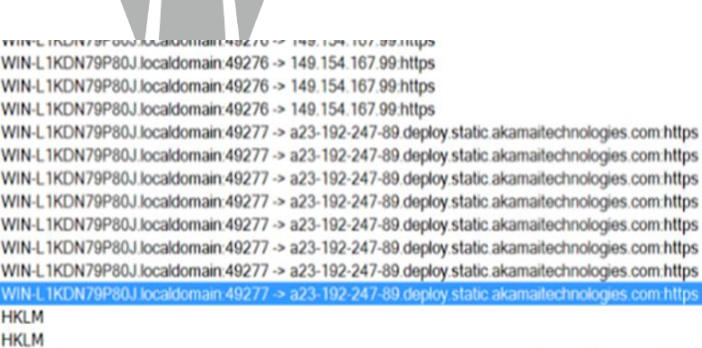

HKLMISOFTWARE\Wow6432Node\Microsoft\Cryptography\Defaults\Provider\Microsoft Enhanced RSA and AES ( HKLM/SOFTWARE\Wow6432Node\Microsoft\Cryptography\Defaults\Provider\Microsoft Enhanced RSA and AES ( HKLMISOFTWARE\Wow6432Node\Microsoft\Cryptography\Defaults\Provider\Microsoft Enhanced RSA and AES (

*Şekil 14. Yerel makinadan atılan istek*

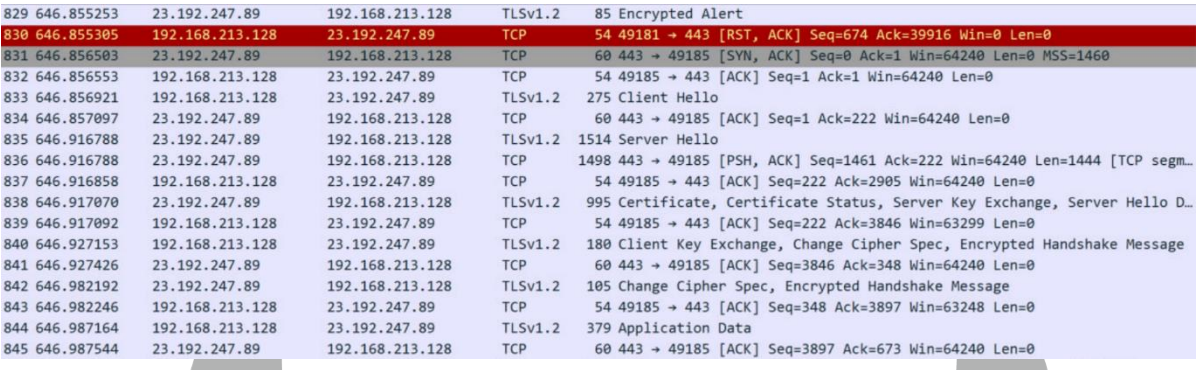

*Şekil 15. Wireshark ekran görüntüsü*

Aynı zamanda zararlının yerel makineden **23[.]192[.]247[.]89** ip adresine de istek attığı görülmektedir.

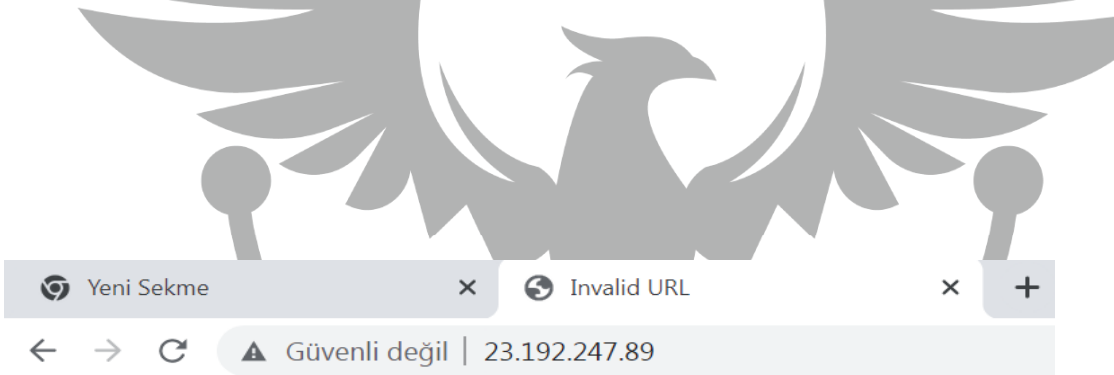

# **Invalid URL**

The requested URL "[no URL]", is invalid.

Reference #9.5d161102.1697050990.e66b895

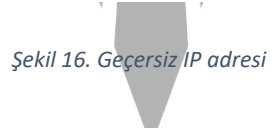

**23[.]192[.]247[.]89** ip adresine bakıldığında geçersiz olduğu görülmektedir.

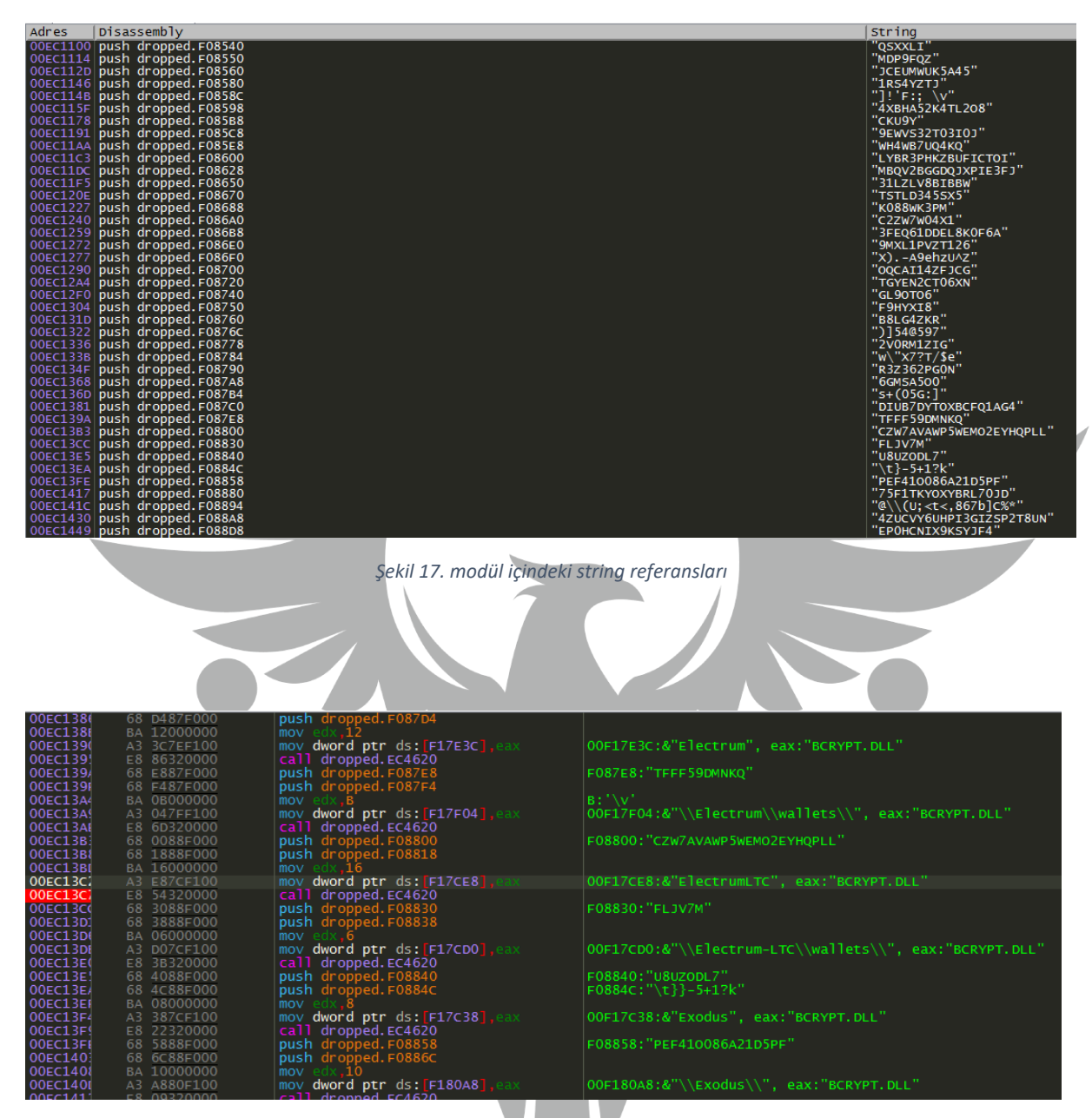

*Şekil 18. assembly görünümü*

Zararlıda stringlerin ve cüzdan adreslerinin şifrelenmesi için ortak bir fonksiyon bulunmaktadır.

| IDA View-A, Pseudocode-A                                                  | o<br>Hex View-1                                                                                                    | M<br><b>Structures</b> | Ħ                        | <b>Enums</b>                 | 陌<br>⊠ | Imports                                                                                                    | 國<br>図 | Exports | ⊡ |
|---------------------------------------------------------------------------|----------------------------------------------------------------------------------------------------|------------------------|--------------------------|------------------------------|--------|----------------------------------------------------------------------------------------------------|--------|---------|---|
| <b>DE IDA View-A</b>                                                      |                                                                                                    |                        | $\overline{a}$<br>$\Box$ | Pseudocode-A<br>$\mathbf{x}$ |        |                                                                                                    |        |         |   |
| <b>I</b> mov<br>mov<br>call<br>mov<br>push<br><b>bush</b><br>mov<br> cat1 | edx, 10h<br>dword F17B40, eax<br>sub EC4620<br>dword F17DC8, eax<br>offset a43p9yt6ok ; "43P9YT6OK"<br>offset unk F0D0DC<br>edx, 9<br>sub EC4620                                                |                        |                          |                              |        | 482 dword F180D0 - sub EC4620(&unk F0CF20, "WHBALKHHIN3K5BL");<br>483 dword F17BDC - sub EC4620(&unk F0CF3C, "WIURF7IESIS");<br>● 484 dword F1809C sub EC4620("\t, x#8'AucQ9, (2F+W/`t", "MEVSTF8U14JCDG2B8AZT");<br>485 dword F17E64 - sub EC4620(&unk F0CF8C, "2LLC6WQ3RNDF228CWZ");<br>486 dword F17ED4 sub EC4620(&unk F0CFB8, "4YLKKONFOLNSKDFZ0A3T");<br>487 dword F182B8 sub EC4620("\x1BY: '(oe-&.rz", "W6YFD01DKKHZ");<br>488 dword F17A90 sub EC4620(&unk FOCFFC, "PIGBHRB4Y0");<br>0 489 dword F180F4    sub EC4620(&unk_F0D014, "GEQVC9ACC7"); |        |         |   |
| <b>Dush</b><br>push<br>mov<br>mov<br>cal1<br>push<br>push<br>mov          | offset aYhwpmec6awtyuh : "YHMPMEC6AMTYUH"<br>offset unk F0D0F8<br>edx, 0Eh<br>dword F17C84, eax<br>sub EC4620<br>offset aljeht9dp4f6dr ; "IJEHT9DP4F6DR"<br>offset unk F0D118<br>edx, 0Dh       |                        |                          |                              |        | 0 490 dword F17ACC    sub EC4620(&unk F0D02C, "JDD89GG6ZJ4");<br>● 491 dword F17B44 sub EC4620(&unk F0D044, "FDYQC6DRI98");<br>● 492 dword F17B84 = sub EC4620(&unk F0D058, "45ZUY");<br>$\bullet$ 493 dword F17FE8 - sub EC4620(&unk F0D06C, "SL1DHIKPLEI");<br>$\bullet$ 494 dword F17C18 = sub EC4620(&unk F0D084, "CBLFFP6BA2E");<br>$\bullet$ 495 dword F17B40 = sub EC4620(&unk F0D09C, "AD6V38LJII");<br>● 496 dword F17DC8 = sub EC4620(&unk F0D0BC, "PRXU7GW63IF7YBQ7");<br>$\bullet$ 497 dword F17C84 = sub EC4620(&unk F0D0DC, "43P9YT60K");    |        |         |   |
| mov<br>ca11<br>push<br>push<br>mov<br>mov                                 | dword F17BC8, eax<br>sub EC4620<br>offset a4it6uiki9 :<br>"4JT6UIKJ9"<br>offset unk F0D134<br>edx, 9<br>dword F18010, eax                                                                       |                        |                          |                              |        | $\bullet$ 498 dword F17BC8 = sub EC4620(&unk F0D0F8, "YHWPMEC6AWTYUH");<br>$\bullet$ 499 dword F18010 = sub EC4620(&unk F0D118, "IJEHT9DP4F6DR");<br>● 500 dword F17EF8 = sub EC4620(&unk F0D134, "4JT6UIKJ9");<br>$\bullet$ 501 dword F18090 = sub EC4620(&unk F0D14C, "ARRECAXP6IK");<br>$\bullet$ 502 dword F1804C = sub EC4620(&unk F0D168, "WGZUMNPHIMRTIX");<br>$\bullet$ 503 dword F17CDC = sub EC4620(&unk F0D18C, "IXQ08PK7JJXZP6D1P");                                                                                                    |        |         |   |
| cal1<br>push<br>push<br>mov<br>mov<br> cal1                               | sub EC4620<br>offset aArrecaxp6ik : "ARRECAXP6IK"<br>offset unk F0D14C<br>edx, 0Bh<br>dword F17EF8, eax<br>sub EC4620                                                                           |                        |                          |                              |        | $\bullet$ 504 dword F1802C = sub EC4620(&unk F0D1AC, "IX34XT9T");<br>· 505 dword F181B0 = sub EC4620(&unk F0D1C8, "H3DAWS8JR4MGY");<br>● 506 dword F17D84 = sub EC4620(&unk F0D1EC, "83AZ6Q7W8SDR7J5P2");<br>• 507 dword F17E4C = sub EC4620(&unk F0D20C, "UERG1VG6W0");<br>● 508 dword F17D10 = sub EC4620(&unk F0D228, "YQ8C0U0K32F1CB6");<br>● 509 dword F17CA8 = sub EC4620(&unk F0D24C, "JL9TZJC3ZJIZSGI32J0");                                                                                                    |        |         |   |
| push<br>push<br>mov<br>mov<br>cal1<br>push<br>push<br>mov                 | offset aWgzumnphimrtix<br>"WGZUMNPHIMRTIX'<br>offset unk F0D168<br>edx, OEh<br>dword F18090, eax<br>sub EC4620<br>offset aIxq08pk7jjxzp6 ; "IXQ08PK7JJXZP6D1P"<br>offset unk F0D18C<br>edx, 11h |                        |                          |                              |        | ● 510 dword_F17C70 = sub_EC4620(&unk_F0D26C, "IGAPN6G8CWN");<br>$\bullet$ 511 dword F17E9C = sub EC4620(&unk F00288, "3BPJRJHN7QWW");<br>$\bullet$ 512 dword F17A64 = sub EC4620(&unk F0D2A8, "I3R5IDV9NRM30");<br>● 513 dword F17E1C = sub EC4620(&unk F0D2D0, "J6VWTLAHCQHJIZ8VPMJV");<br>$\bullet$ 514 dword F181AC = sub EC4620(&unk F0D2F4, "U1W5B85QW");<br>● 515 dword F17B18 = sub EC4620("9??9~", "JLYWT");<br>000036F2 sub EC12F0:502 (EC42F2) (Synchronized with IDA View-A, Hex View-1)                                                        |        |         |   |

*Şekil 19. ida ve pseudo code görünümü*

Bunlardan birçoğu cüzdan işlemlerinde kullanılan stringler iken, şifrelemeyi çözen fonksiyon (EC4620) zararlının birçok yerinde kullanılmıştır.

| _BYTE *__fastcall sub_EC4620(int al, unsigned int a2, int a3, const char *a4)<br>{<br>int $v4$ ; // ecx<br>char $*$ v5; // eax<br>WORD $*$ v6; // edi<br>int16 $v7$ ; // ax<br>$BYTE * v8$ ; // ebx<br>unsigned int $v9$ ; // eax |
|----------------------------------------------------------------------------------------------------|
| unsigned int $v10$ ; // ecx<br>unsigned int $v11$ ; // edx<br>BYTE *v12; // esi<br>unsigned int v14; // [esp+4h] [ebp-210h] BYREF<br>char v15; // [esp+8h] [ebp-20Ch] BYREF                                                       |
| $v14 = a2$ :<br>$v4 = 520$ ;<br>$v5 = 8v15$ ;<br>do<br>€<br>$\sqrt[3]{6}$ v5++ = 0:<br>$- -v4$ :                                                                                                    |
| while $(v4)$ ;<br>$v6 = (WORD * )&v14 + 1;$<br>do<br>€<br>$v7 = v6[1];$<br>$+ + v6$ ;                                                                                                    |
| while $(v7)$ ;                                                                                                    |
| qmemcpy(<br>V6,<br>L"Nor again is there anyone who loves or pursues or desires to obtain pain of itself, because it<br>$0xCEu$ );                                                                                                 |

*Şekil 20. decryption fonksiyonu*

Fonksiyonun genel yapısı resimdeki gibi olmakla beraber, memory'ye de bir mesaj bırakmaktadır.

Zararlı yazılımın hedeflediği tarayıcı eklentileri:

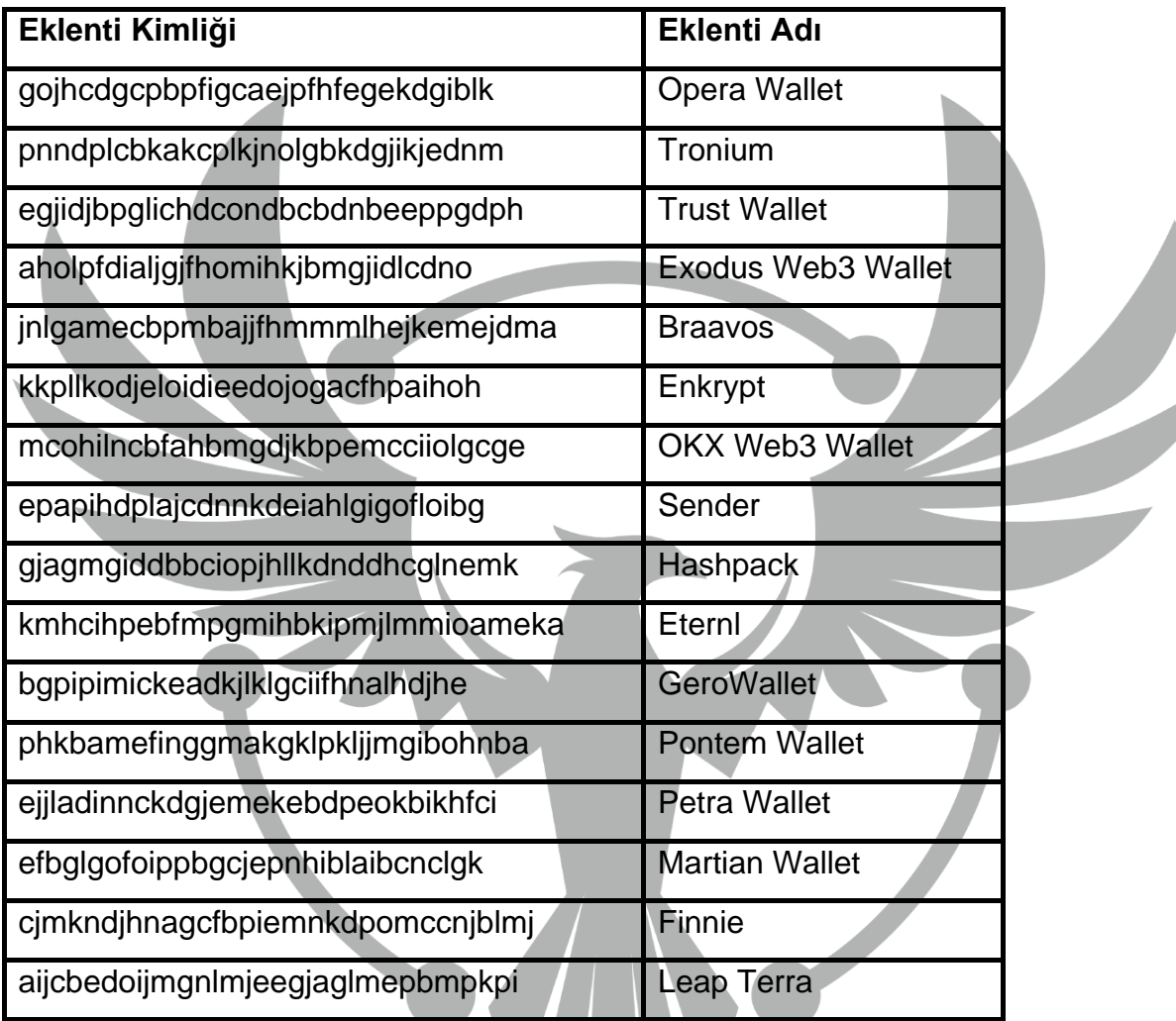

### <span id="page-16-0"></span>**YARA Kuralı**

import "hash"

rule sample{

meta:

author="Team3"

description="Vidar Stealer"

first date="16.09.2023"

report date="16.10.2023"

file name="sample.exe"

strings:

\$dnm\_a="3h8W2nPBk4nRDUrB6Y0h0HLpyqaFdsG77R2qmHs6N 8ItqBhW4SbYsSYEyutCXGUpq"

\$dnm\_b="http://ocsp.entrust.net00"

\$dnm\_c="tsUYxh4R2BMPl6IVK7msKOJi8MeYnj3B4ogS6KPyHbG wtYiJEr9efHvkNOaoLGqUp"

\$dnm\_d="http://ocsp.digicert.com0X"

\$dnm\_e="http://pki.eset.com/csp0"

Condition:

import "hash"

Hash.md5(0,filesize)=="701477F861BDE9756D5FC3ACE9D2F01 9" or all of them

}

## **MITRE ATTACK TABLE**

<span id="page-17-0"></span>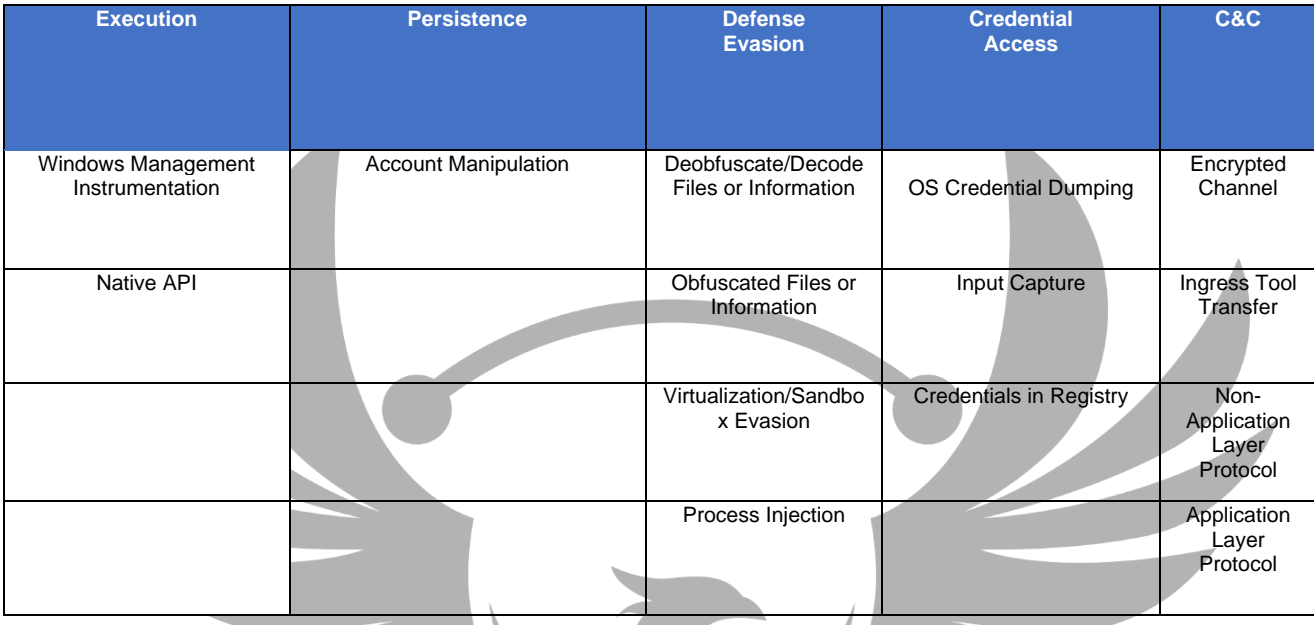

## **Çözüm Önerileri**

- <span id="page-17-1"></span>1. Sistemlerde güncel, güvenilir bir anti-virüs yazılımı kullanılmalıdır,
- 2.Ağ paketlerinin filtrelenmesi ve takibi yapılmalıdır,
- 3.Tıklanılan bağlantıların doğru ve güvenilir olduğundan emin olunmalıdır,
- 4.Soğuk cüzdan gibi daha güvenilir kripto para saklama yöntemleri tercih edilmelidir,
- 5. Kripto hesaplarınızda çift faktörlü doğrulama kullanılmalıdır,

6.Şüphenilen bir durumda ağın izlenmesi ve duruma göre müdahale edilmesi gerekmektedir.

## **HAZIRLAYAN**

### **Elif ÇAĞLAR**

<span id="page-18-0"></span><https://www.linkedin.com/in/elif-%C3%A7a%C4%9Flar-27902b214/>

### **Ömer Faruk SÖNMEZ**

<https://www.linkedin.com/in/omertheroot>

### **Melike TAŞDELEN**

<https://www.linkedin.com/in/melike-taşdelen-90345926a/>